## **Warstwy**

## **Tworzenie nowych warstw**

Tworzy nowe warstwy według standardu nazewnictwa BeStCAD.

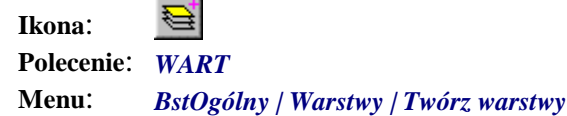

Polecenie uruchamia okno dialogowe, które służy do tworzenia nowych warstw według standardu nazewnictwa BeStCAD. W skład nazwy warstwy wchodzą następujące elementy: **Część projektu**, **Materiał**, **Rodzaj** (materiału) oraz **Indeks warstwy**. Każdy ze składników (z wyjątkiem **Indeksu warstw**) ma swoją predefiniowaną listę oznaczeń, która może być uzupełniana przez użytkownika.

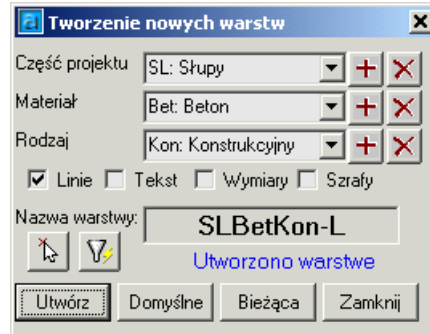

**Rys. 1.** *Okno dialogowe Tworzenie nowych warstw* 

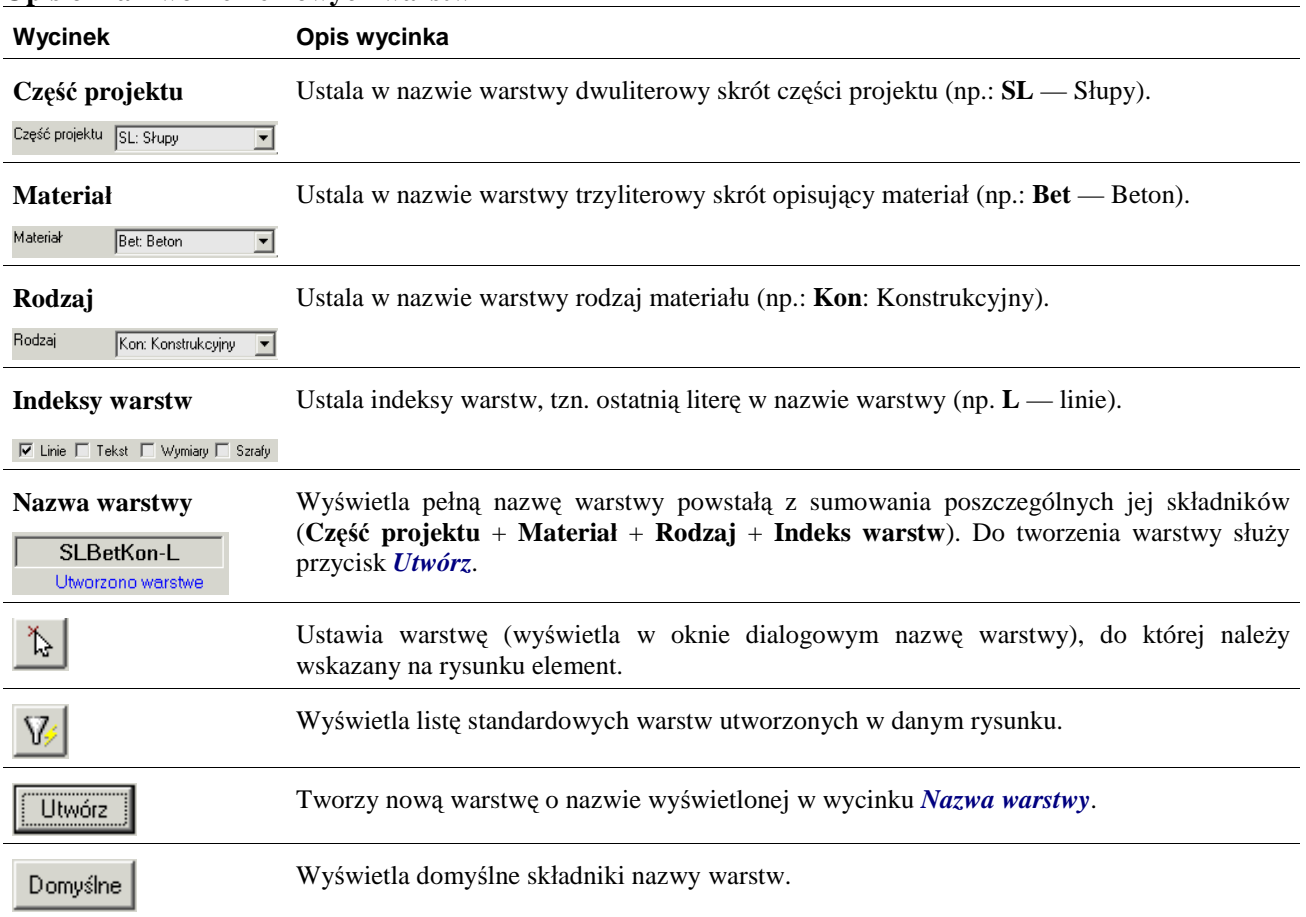

## **Opis okna Tworzenie nowych warstw**

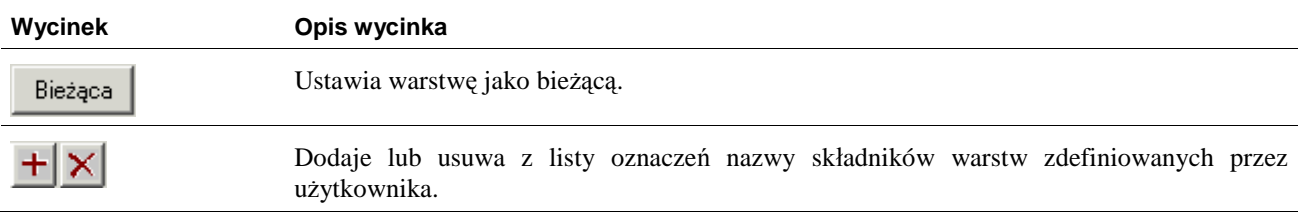